#### 160

### ワード文章の箇条書き記号をカスタマイズする

または、つなが~[るパソコン教室のホームページか](http://ogurotom.g2.xrea.com/)らダウンロードする。 デスクトップ→パソコン講座→教材から原稿をダウンロードする。

### 1. 行頭文字を付ける<mark>基本</mark>

- 1)一つ目の見出し<蟹工船での仕事>にカーソルを置き、ホームタブの「箇条書き」か ら■を選ぶと先頭に行頭文字■が表示される。→ ■ <蟹エ船での仕事>
- 2)次の見出しにカーソルを置き、| 三 をクリックすると見出しに■が表示される。 同様に、最後の見出し<作者の思想>まで■の行頭文字を付ける。 ※このとき複数の見出しを同時に選択して|〓| をクリックしてもよい。

5分で分かる『蟹工船』!これって実話?【あらすじと解説】 一部追加修正。 <蟹工船での仕事> 蟹工船での仕事は、海で蟹を取り、それをそのまま船の中で加工までしてしまうという内容。蟹を日本の港まで 運び、工場で加工するのが一般的ですが、この方法では運搬中に蟹が腐ってしまいます。だったら船の中で加工 までしてしまえばいいとして考えられたのが、蟹工船だったのです。 <垂組み員>』 この船の乗組み員は、そのほとんどがお金に困っている人たち。田舎に住んでいて働き場所がない、借金で首が 回らない、そんな人間ばかりが集められます。彼らは蟹工船に乗るしか生きる道がないような人たちばかりです。。 ■ <労働環境>。 しかし、この船の労働環境は劣悪なもの。毎日毎日16時間以上も働かせられ、休みの日はなく、風呂も入れませ

### 2. 行頭の文字を好みの<mark>記号</mark>に変更する。{ ■ → ☆ } (文字コード:26EF)

- 1)いずれかの行頭文字を一つ選択して、|==↓| 箇条書きメニューから 新しい行頭文字の定義(D). を選ぶ
- 2) ダイアログボックスの「記号」を選択すると種々の記号が現れるので、ここでは、 フォント「Segoe UI Symbol」の種類「その他の記号」にある灯台〔 ※ 〕を選択し OK とする。

ひとつ前の画面 新しい行頭文字の定義(D) に戻るのでそこで 文字書式(E)... をクリックす ると「フォント」タブが開くので「サイズ」→22と「色」→赤を選択し OK とする。

3) ひとつ前の画面 梯い行頭文字の定義(D). に戻るのでOKを押すと、行頭の■がすべて ☆に代わる。

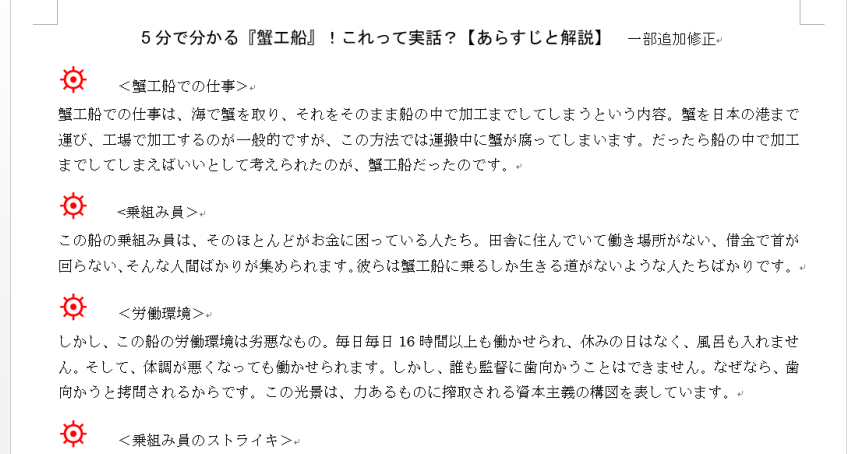

### ワード文章の箇条書き記号をカスタマイズする

### 3. 行頭文字と文字列のズレを修正する。

- 1)一つ目の行頭文字列の左側空欄をクリックし行全体を選択する。同様に他の行頭文字列 左空欄を「Ctrl」キーを押しながら行全体を選択し、全ての行頭文字列を選択。
- 2)「ホーム」タブの「段落」 <a をクリックし、画面の「体裁」を選択。

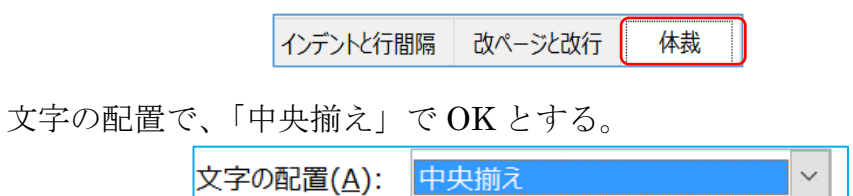

※ 行頭文字と文字列が上下の中央で揃いバランスがとれる。

<蟹工船での仕事> <蟹工船での仕事>

#### 4.文章全体の体裁を整える。

1) 各見出しのフォントを「MS ゴシック」に変更。 {<蟹工船での仕事> → <蟹工船での仕事> }

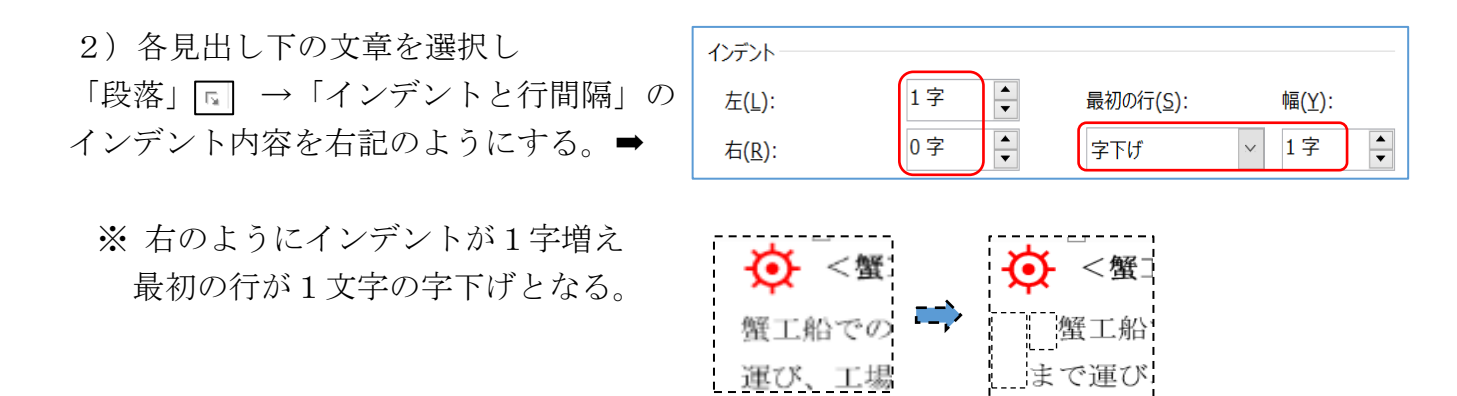

---時間があれば以下も---------------

### 5.行頭文字にイラストなどの<mark>図</mark>を利用する。(例 *1* )

- 1)いずれかの行頭文字を一つ選択して、 ニー 箇条書きメニューから 新しい行頭文字の定義(D). を選ぶ
- 2) ダイアログボックスの「図」を選択すると新しい画面が開くので「ファイルから」を 選択し保存場所(画像のある場所)を指定し、行頭に付ける画像ファイル選んで「挿 入」ボタンをクリックする。

以上

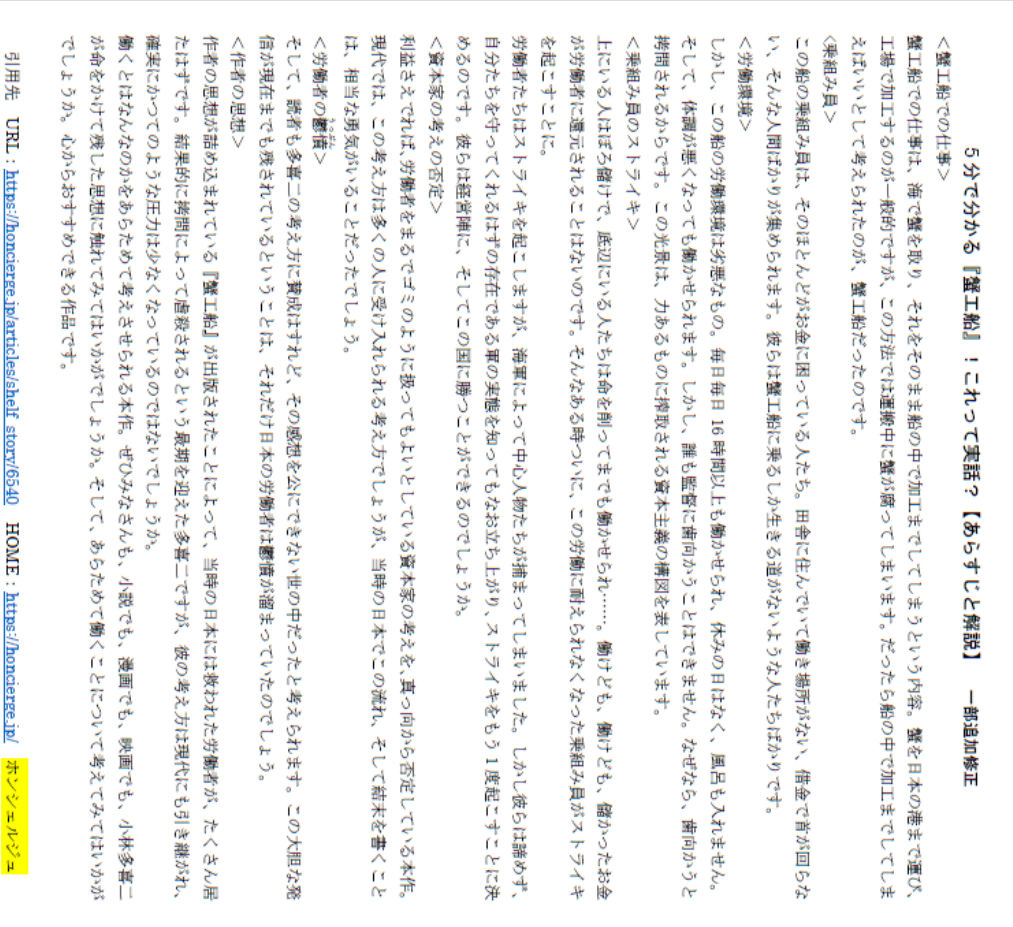

# 5分で分かる『蟹工船』!これって実話?【あらすじと解説】 一部追加修正

# ø 〈事工器での仕事〉

てしまえばいいとして考えられたのが、蟹工船だったのです。 ひ、玉場で加工するのが一番のもする。この方をはは運搬中に蟹が腐ってしまいます。この方はないものでもない。 蟹工船での仕事は、海で蟹を取り、それをそのまま船の中で加工までしてしまうという内容。蟹を日本の港まで運

### Ф 〈乗組み員>

らない、そんな人間ばかりが集められます。彼らは蟹工船に乗るしか生きる道がないような人たちばかりです。 この船の乗組み員は、そのほとんどがお金に困っている人たち。田舎に住んでいている場合場所がない、借金で首が回

# <労働環境>

かうと拷問されるからです。この光景は、力あるものに搾取される資本主義の構図を表しています。 ん。そして、体調が悪くなっても働かせられます。しかし、誰も監督に歯向かうことはできません。なぜなら、歯向 しかし、この船の労働環境は劣悪なもの。毎日毎日16時間以上も働かせられ、休みの日はなく、風呂も入れませ

# <乗組み員のストライキ>

お金が労働者に還元されることはないのです。そんなある時ついに、この労働に耐えられなくなった乗組み員がスト ライキを起こすことに。 上にいる人は江水の襲って、無辺にこるいは中から中心を見つけました。」。「●はこれをしてまた。」という、「もいい」という。

とに決めるのです。彼らは経営陣に、そしてこの国に勝つことができるのでしょうか。 ず、自分たちを守ってくれるはずの存在である軍の実態を知ってもなお立ち上がり、ストライキをもう1度起こすこ 労働者たちはストライキを起こしますが、海軍によって中心人物たちが捕まってしまいました。しかし彼らは諦め

# Þ <資本家の考えの否定>

書くことは、相当な勇気がいることだったでしょう。 本作。現代では、この考え方は多くの人に受け入れられる考え方でしょうが、当時の日本でこの流れ、そして結末を 利益さえでれば、労働者をまなでロスもありに取りている。これからしている資本家の考えを、真っ向から否定している。

## ø <光慮者の離婚の。

な発信が現在までも残されているということは、それだけ日本の労働者は鬱憤が溜まっていたのでしょう。 そして、読者も多喜二の考え方に賛成はすれど、その感想を公にできない面の中だったと考えられます。この大胆

### ø <作者の思想>

がれ、確実にかつてのような圧力は少なくなっているのではないでしょうか。 ん居たはずです。結果的に拷問にこって虐殺されるという最期を迎えた多喜二ですが、彼の考え方は現代にも引き継 |特多9組設設設の非たいこの「驪日悲」だ田蔭なおけいでにいって、「地名のロ女には彼なおおか楽事をだ、なくなく、

喜二が命をかけて残した思想に触れてみてはいかがでしょうか。そして、あらためて働くことについて考えてみては いかがでしょうか。心からおすすめできる作品です。 **癰くとはなんなのかをあらためて考えさせられる本作。ぜひみなさんも、小説でも、漫画でも、小林多** 

引用先 URL: https://hor rge. Warticles/shelf\_story/6540 HOME: https://honcierge.jp/ ホンシェルジュ